# **Toolkit zur Erstellung virtueller Umgebungen**

```
Thema:
     Toolkit zur Erstellung virtueller Umgebungen
Art:
      BA, MA, FP, EP
Betreuer:
      Martin Brockelmann
Student:
     N.N.
Professor:
     Christian Wolff
Status:
      ausgeschrieben
Stichworte:
      Psychologie, 3D, Virtuelle Umgebung, virtuelle Agenten
angelegt:
     2014-12-08
```
## **Hintergrund**

Es soll eine grafische Oberfläche geschaffen werden, die es Anwendern mit wenig oder keinem Hintergrundwissen in Informatik ermöglicht, einfache virtuelle Umgebungen zu erstellen. Die Umgebungen sollen aus Kontexten, Objekten und Agenten bestehen und für psychologische Experimente geeignet sein. Die Arbeit wird dabei in Kooperation mit dem Lehrstuhl für klinische Psychologie und Psychotherapie betreut.

### **Zielsetzung der Arbeit**

Erstellung einer grafischen Oberfläche, die die einfache Erstellung virtueller Umgebungen für den Einsatz in der psychologischen Forschung ermöglicht.

### **Konkrete Aufgaben**

Die Erstellung von psychologischen Experimenten und Abläufen in der virtuellen Realität soll verbessert werden. Dabei soll anhand des Valve Tools Hammer eine benutzerfreundlichere Methode entwickelt werden, den Ablauf mittels Flowcharts, UML-Diagrammen oder ähnlichem zu visualisieren und die Entwicklung zu beschleunigen.

### **Erwartete Vorkenntnisse**

Grundkenntnisse bezüglich Flowcharts, UML-Diagrammen und dafür geeigneten Werkzeugen. (z.B. Eclipse). Grundkenntnisse in einer höheren Programmiersprache (Java), Grundkenntnisse zum Aufbau Last update: apaace.<br>08.12.2014 <sup>arbeiten:toolkit\_zur\_erstellung\_virtueller\_umgebungen https://wiki.mi.ur.de/arbeiten/toolkit\_zur\_erstellung\_virtueller\_umgebungen?rev=1418039219</sup> 11:46

von grafischer Benutzeroberflächen.

#### **Weiterführende Quellen**

<http://eclipse.org/ecoretools/>, [https://developer.valvesoftware.com/wiki/Valve\\_Hammer\\_Editor](https://developer.valvesoftware.com/wiki/Valve_Hammer_Editor)

From: <https://wiki.mi.ur.de/>- **MI Wiki**

Permanent link: **[https://wiki.mi.ur.de/arbeiten/toolkit\\_zur\\_erstellung\\_virtueller\\_umgebungen?rev=1418039219](https://wiki.mi.ur.de/arbeiten/toolkit_zur_erstellung_virtueller_umgebungen?rev=1418039219)**

Last update: **08.12.2014 11:46**

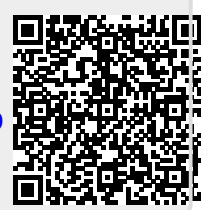